$S$ IEMENS $\,$ 

雄厚的技术力量,尤其以 PLC复杂控制系统、传动技术应用、伺服控制系统、数控备品备 件、人机界面及网络/软件应用为公司的技术特长,几年来,公司在与德国

4 HMI TD200 TD400C K-TP OP177 TP177, MP277 MP377, SIEMENS  $1$ MICROMASTER MM420 MM430 MM440 G110 G120 MIDASTER :MDV 2、全数字直流调速装置 6RA23、6RA24、6RA28、6RA70、6SE70系列SIEMENS 数控 伺服1、SINUMERIK:801、802S 、802D、802D SL、810D、840D、611U、S120

 $\overline{\mathcal{P}}$ 

3 SITOP 24V DC 1.3A 2.5A 3A 5A 10A 20A 40A

 $2<sub>l</sub>$ 

2 LOGO 230RC 230RCO 230RCL 24RC 24RCL

SIEMENS 1 SIMATIC S7 PLC: S7-200 S7-1200 S7-300 S7-400 ET-200

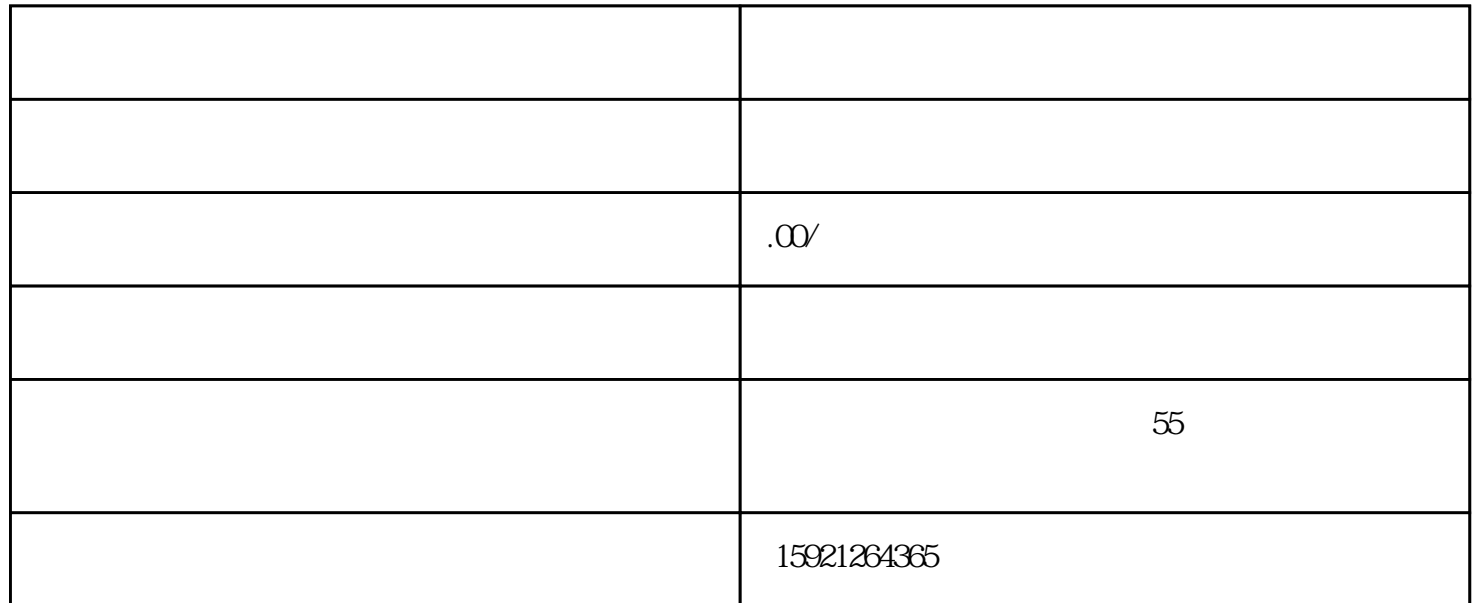

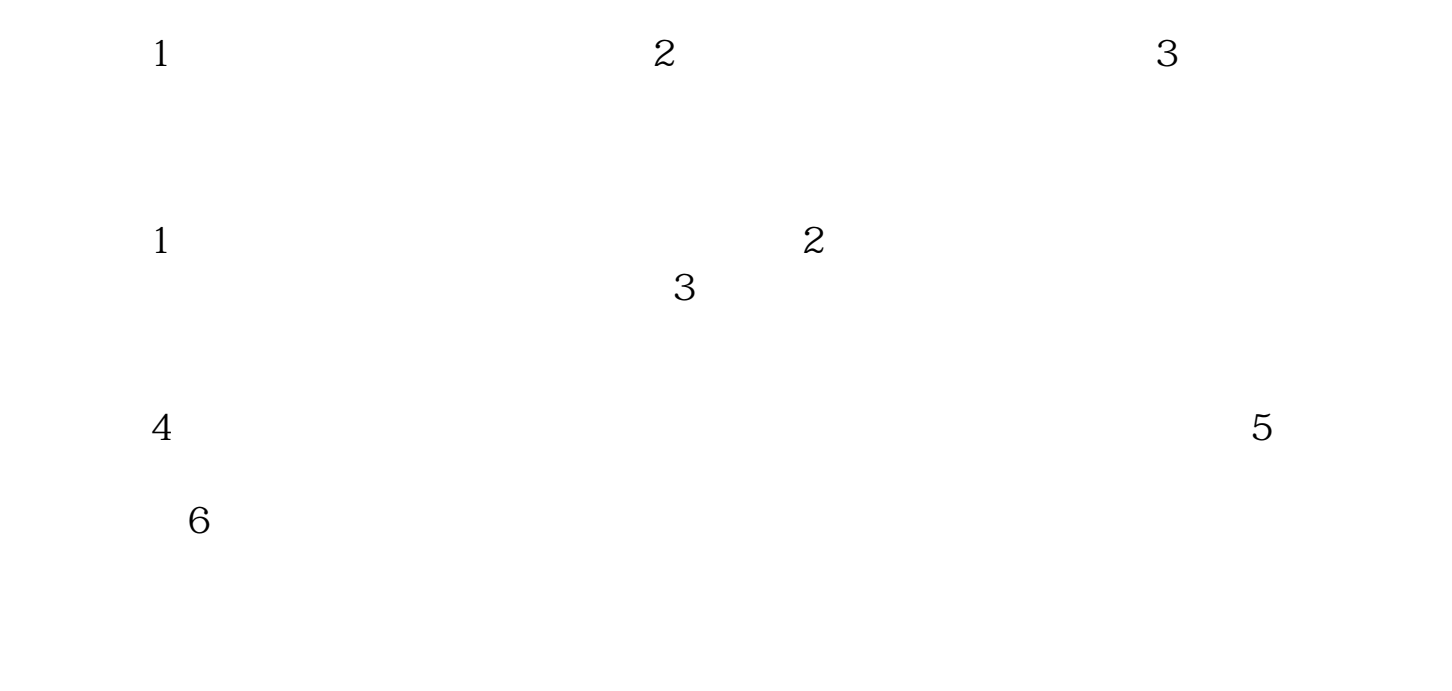

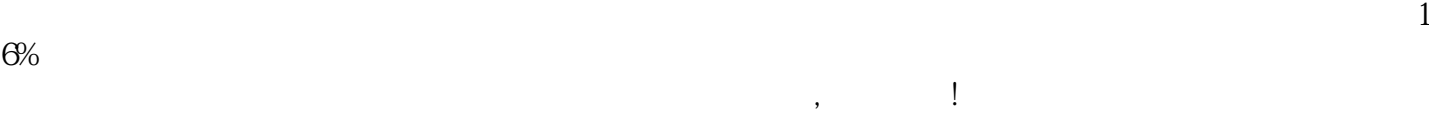

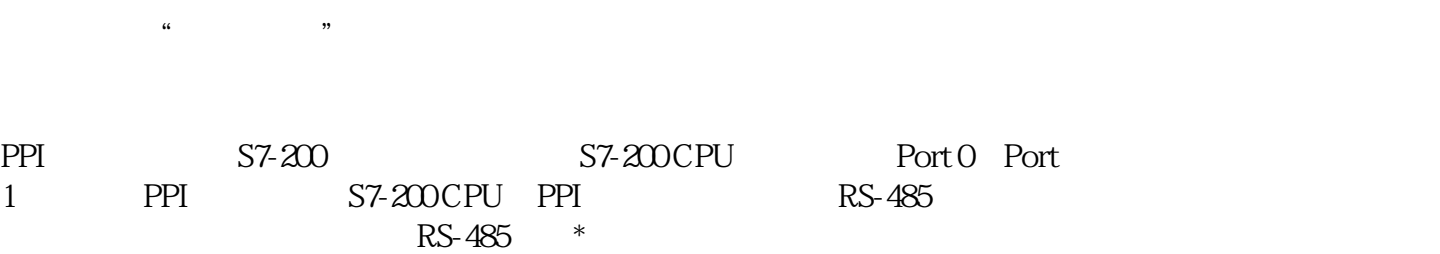

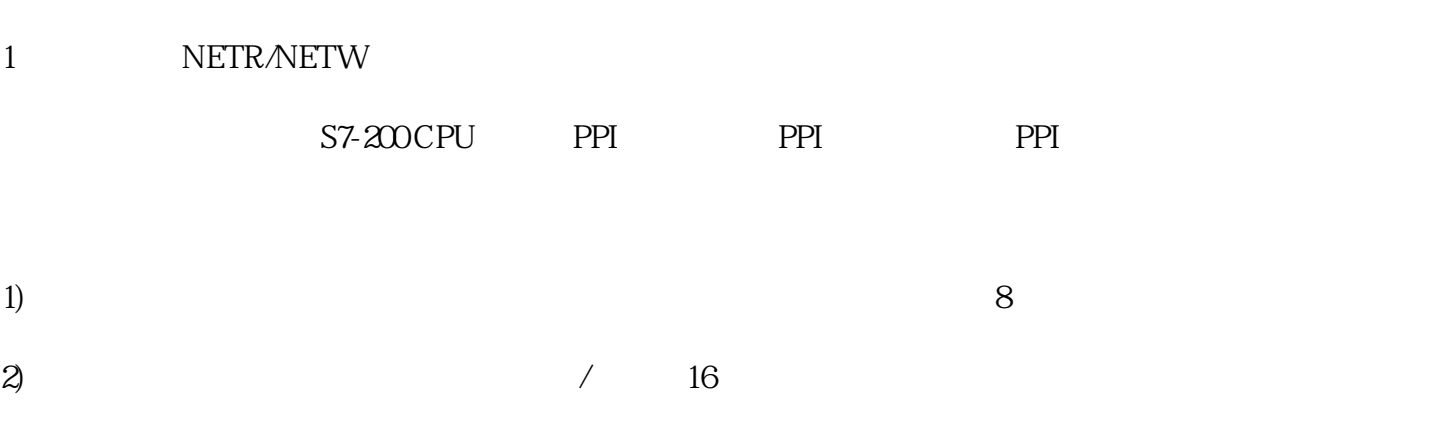

3) NETR/NETW 24 NETR/NETW

4) CPU

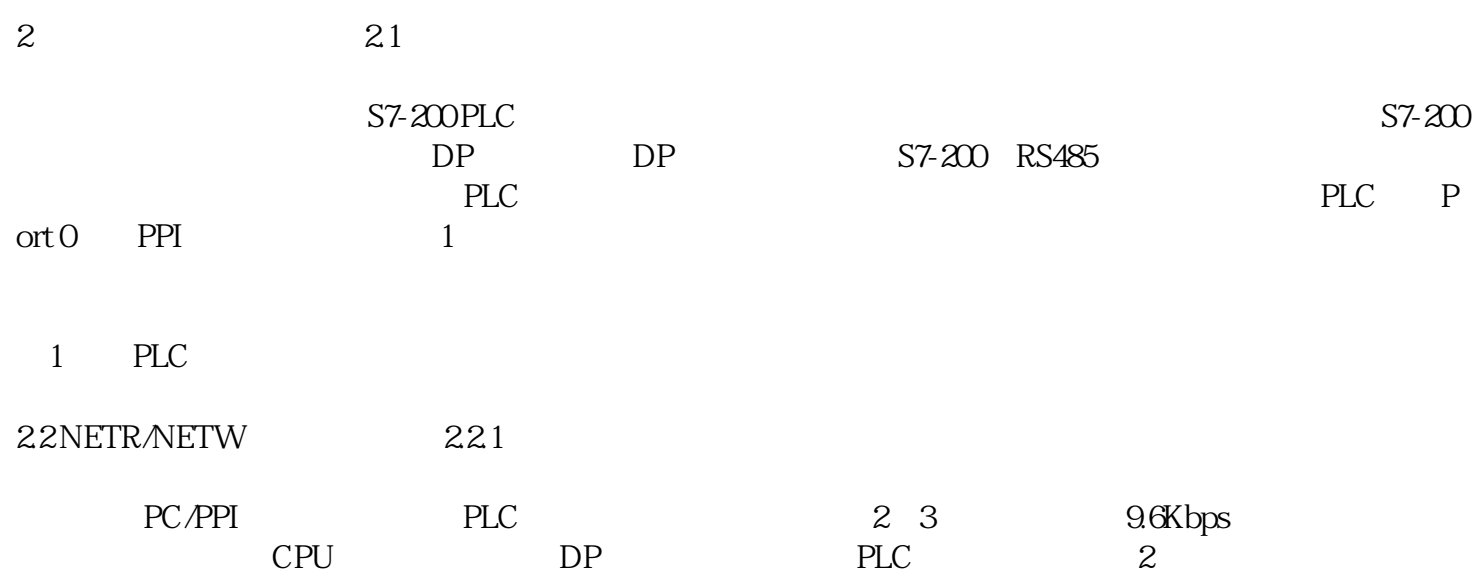